## Sentraner 5 page 121

## $\overline{S}$ ésamath

Maths 2de

 $\left(\text{C0}\right)$  BY-SA

## énoncé

Une fonction q possède les propriétés ci-dessous :

```
elle est définie sur [-7; 4];
elle est décroissante sur [-7, -3];
elle est croissante sur [-3;0];
elle est décroissante sur [0; 2];
elle est croissante sur [2; 4];
sur l'intervalle [-7, 0], son minimum vaut -5;
sur l'intervalle [-3; 2], son maximum vaut 8;
sur l'intervalle [0; 4], son minimum vaut -1;
l'image de -7 est 1;
4 est un antécédent de 6
```
Trouver les erreurs qui se sont glissées dans le tableau de variations de cette fonction:

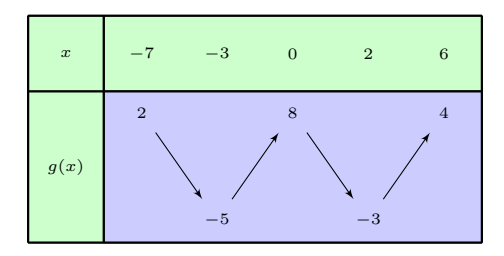

elle est définie sur  $[-7; 4]$ ;

elle est définie sur  $[-7; 4]$ ; Dans le tableau il faut remplacer 6 par 4 elle est définie sur  $[-7; 4]$ ; Dans le tableau il faut remplacer 6 par 4

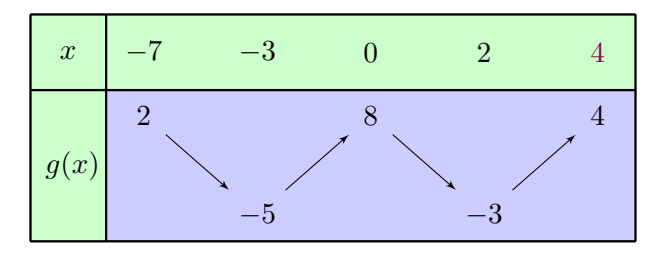

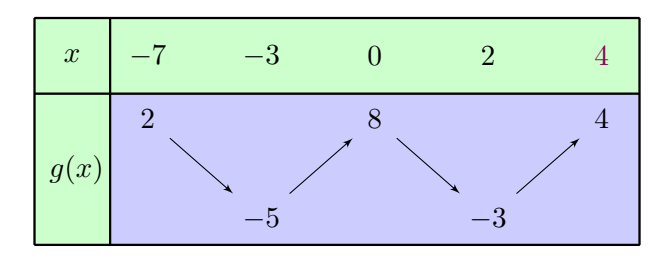

elle est décroissante sur  $[-7; -3]$ ;

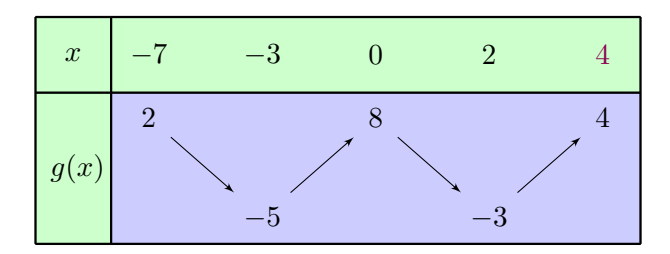

elle est décroissante sur  $[-7; -3]$ ; Vrai

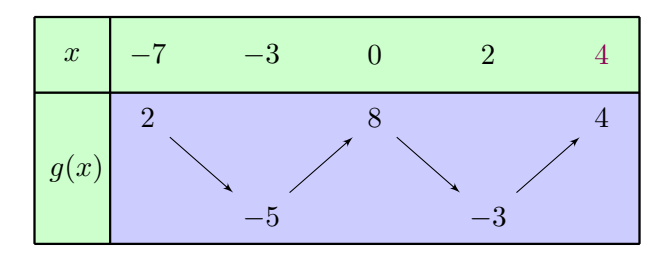

elle est croissante sur  $[-3;0]$ ;

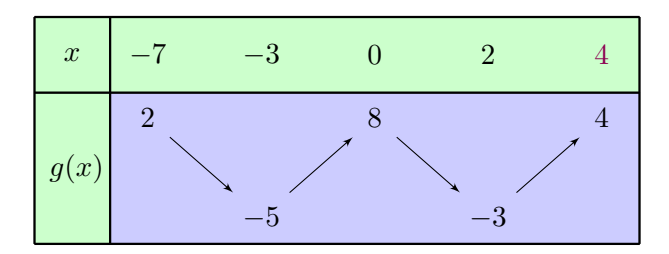

elle est croissante sur  $[-3;0]$ ; Vrai

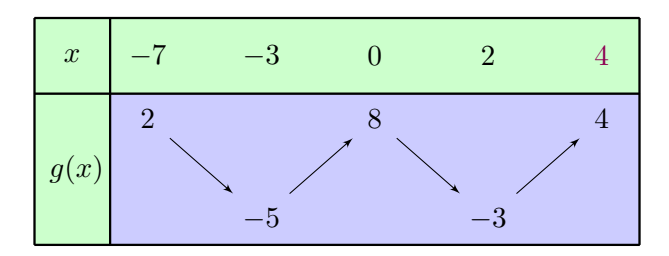

elle est décroissante sur  $[0;2]$ ;

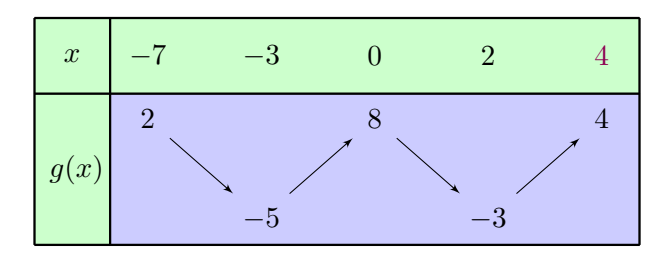

elle est décroissante sur  $[0;2]$ ; Vrai

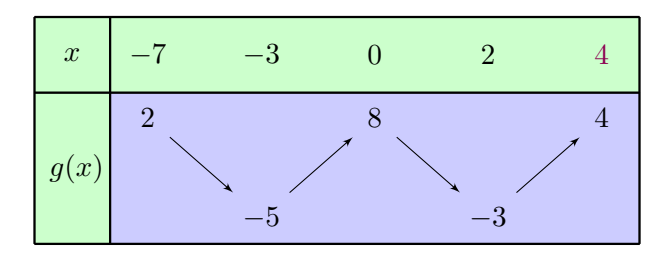

elle est croissante sur  $[2;4]$ ;

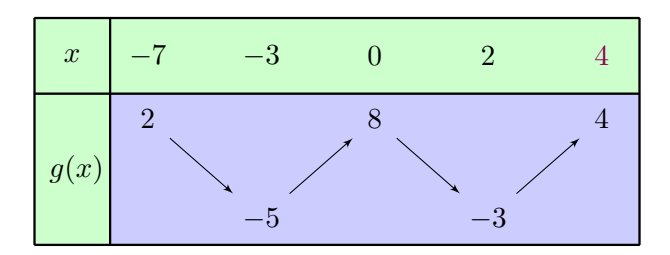

elle est croissante sur  $[2; 4]$ ; Vrai

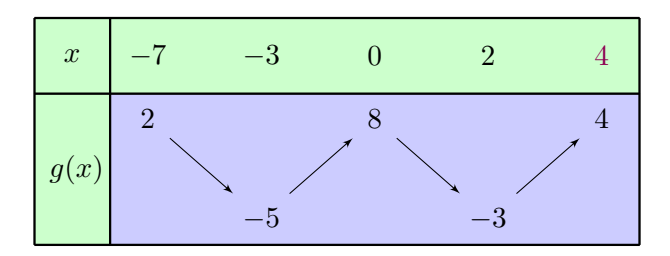

sur l'intervalle  $[-7, 0]$ , son minimum vaut  $-5$ ;

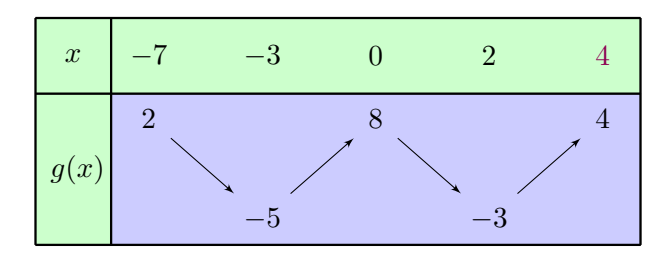

sur l'intervalle  $[-7;0]$ , son minimum vaut  $-5$ ; Vrai

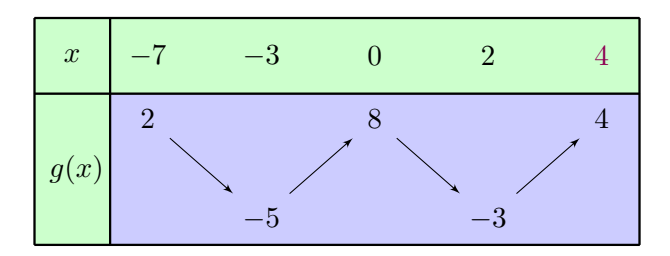

sur l'intervalle  $[-3; 2]$ , son maximum vaut 8;

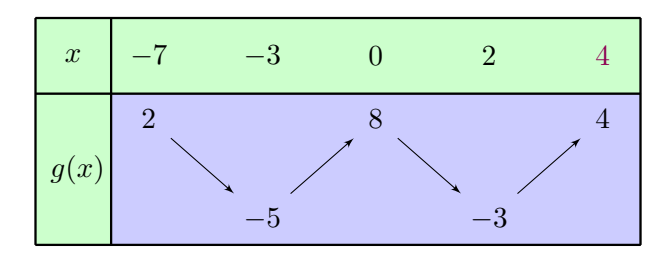

sur l'intervalle  $[-3; 2]$ , son maximum vaut 8; Vrai

sur l'intervalle  $[0; 4]$ , son minimum vaut  $-1$ ;

sur l'intervalle  $[0; 4]$ , son minimum vaut -1; Il faut donc remplacer  $-3$  par  $-1$ .

sur l'intervalle  $[0; 4]$ , son minimum vaut -1; Il faut donc remplacer  $-3$  par  $-1$ .

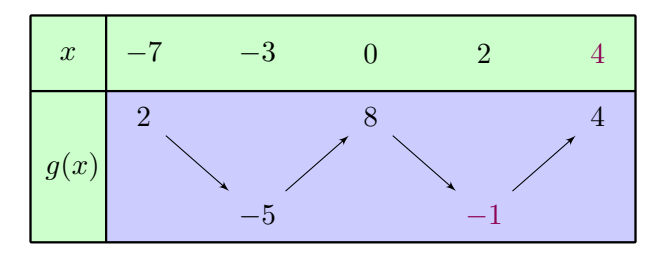

l'image de  $-7$  est 1;

l'image de  $-7$  est 1;

Il faut donc remplacer 2 par 1.

l'image de  $-7$  est 1;

Il faut donc remplacer 2 par 1.

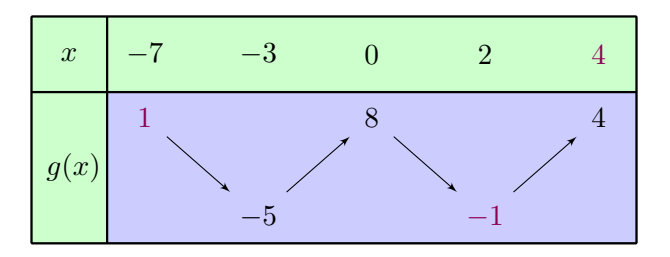

4 est un antécédent de 6.

4 est un antécédent de 6.

6 est donc l'image de 4. Il faut donc remplacer le 4 par 6.

4 est un antécédent de 6.

6 est donc l'image de 4. Il faut donc remplacer le 4 par 6.

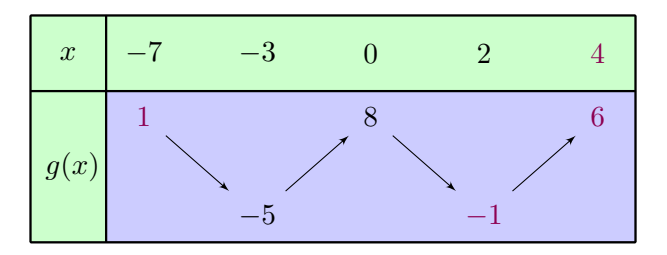